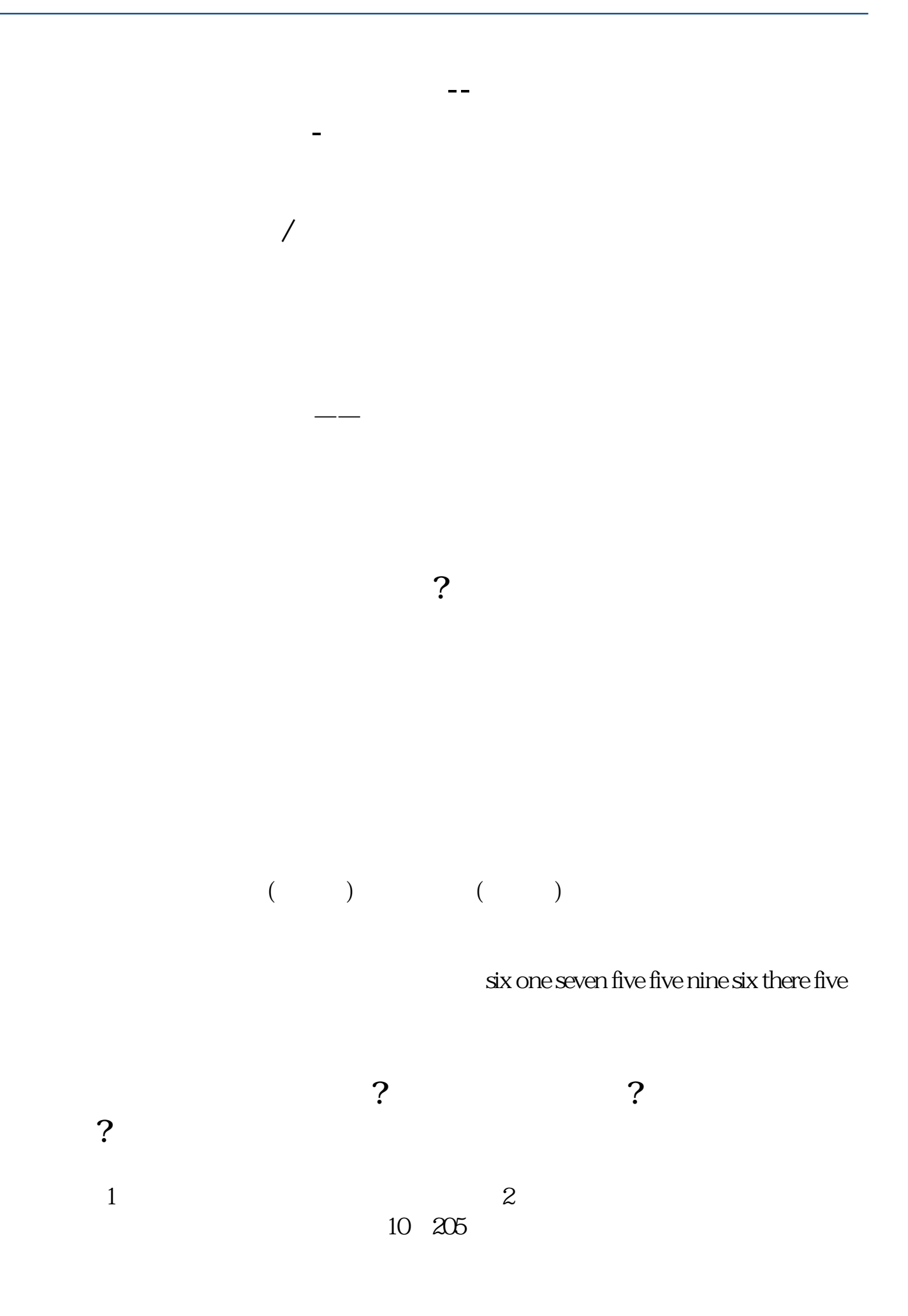

 $B \neq 3$ 

 $4 \t\t 5 \t 5$ 

 $\frac{1}{2}$ 

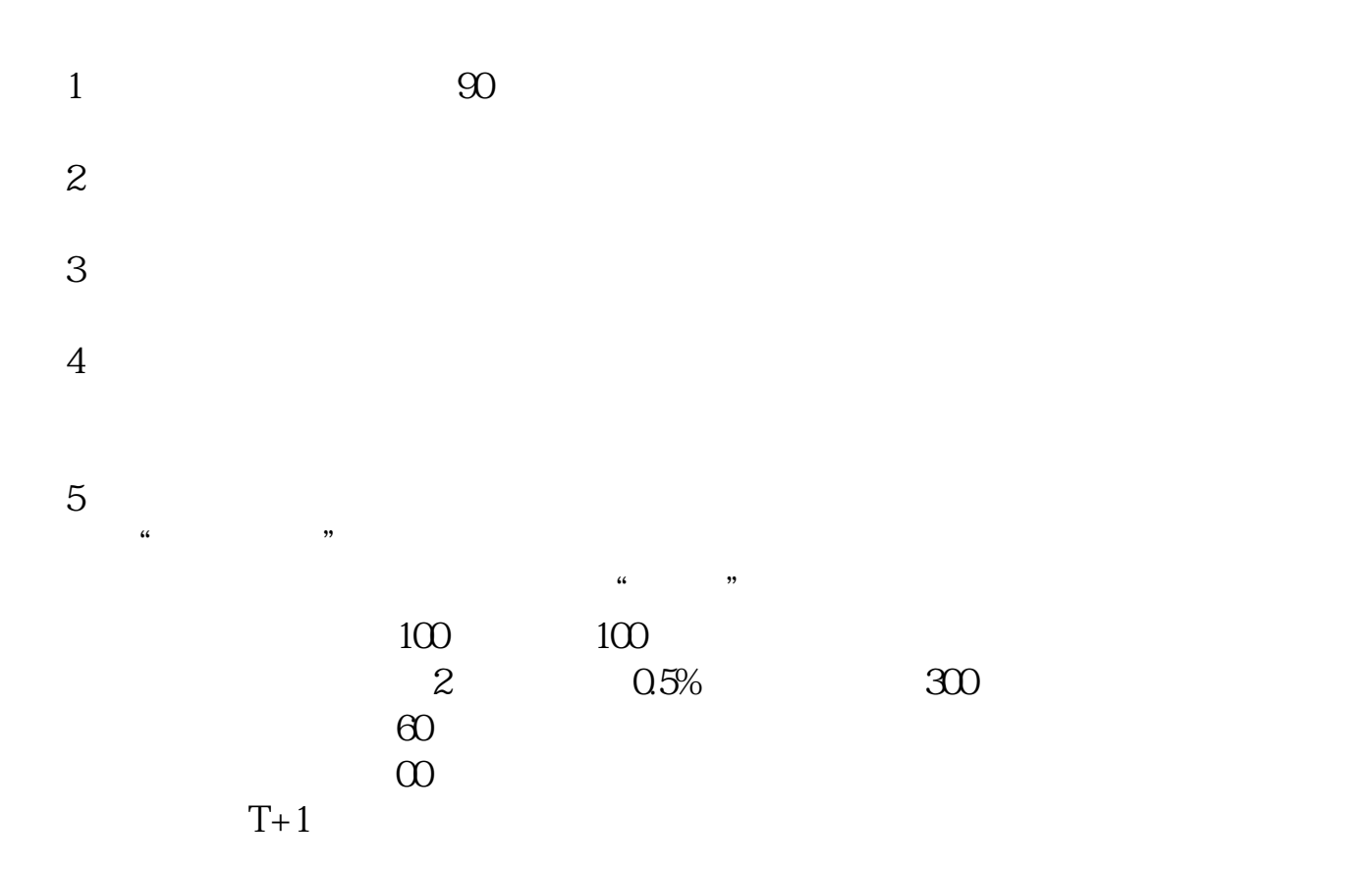

怎么炒股指期货?到哪开户?开户;

 $3/6$ 

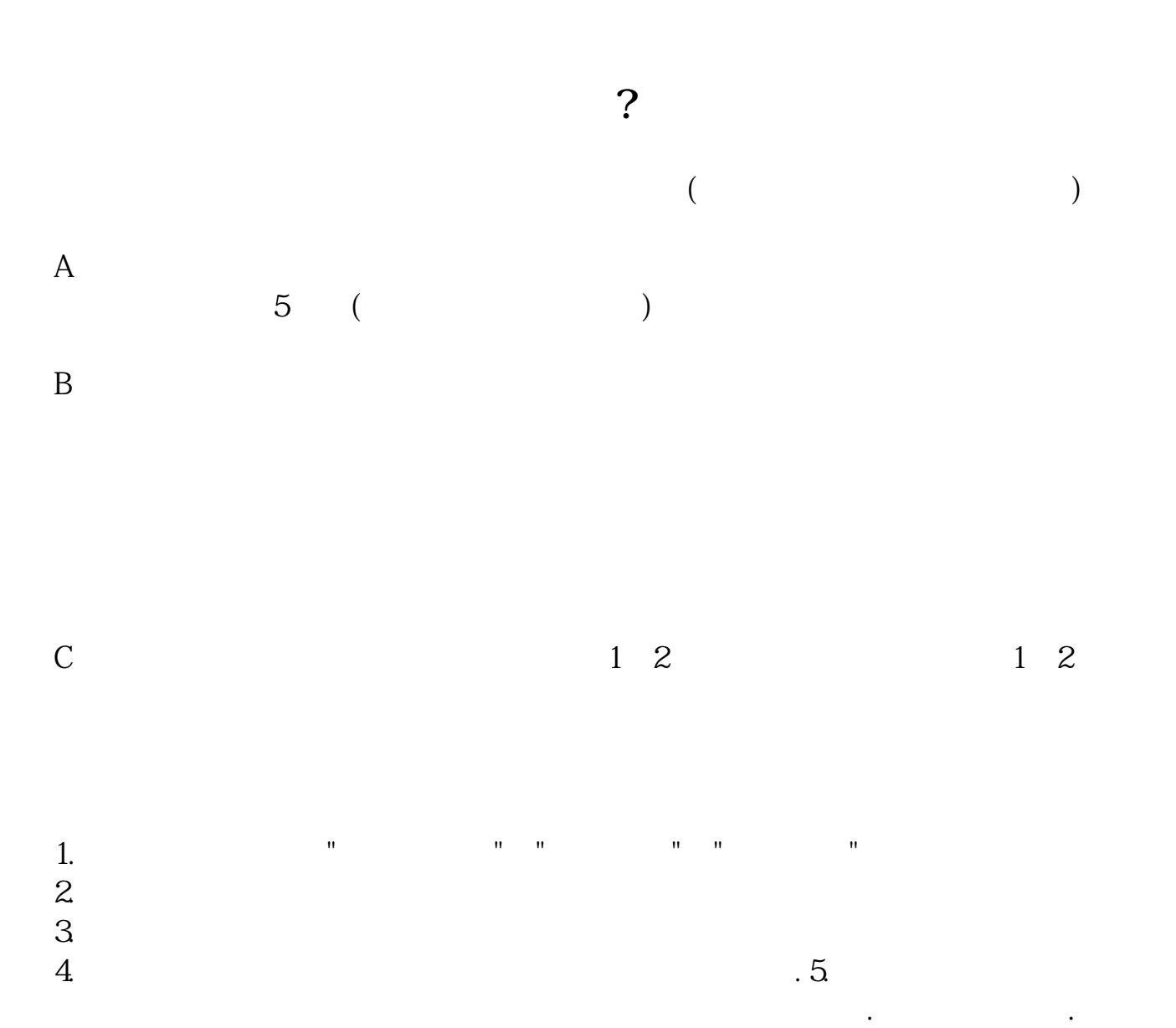

但它赚的钱是别人赔的,还得负担交易费用,所以期货更容易赔钱.

期货有风险,入市须谨慎. 祝您发财!

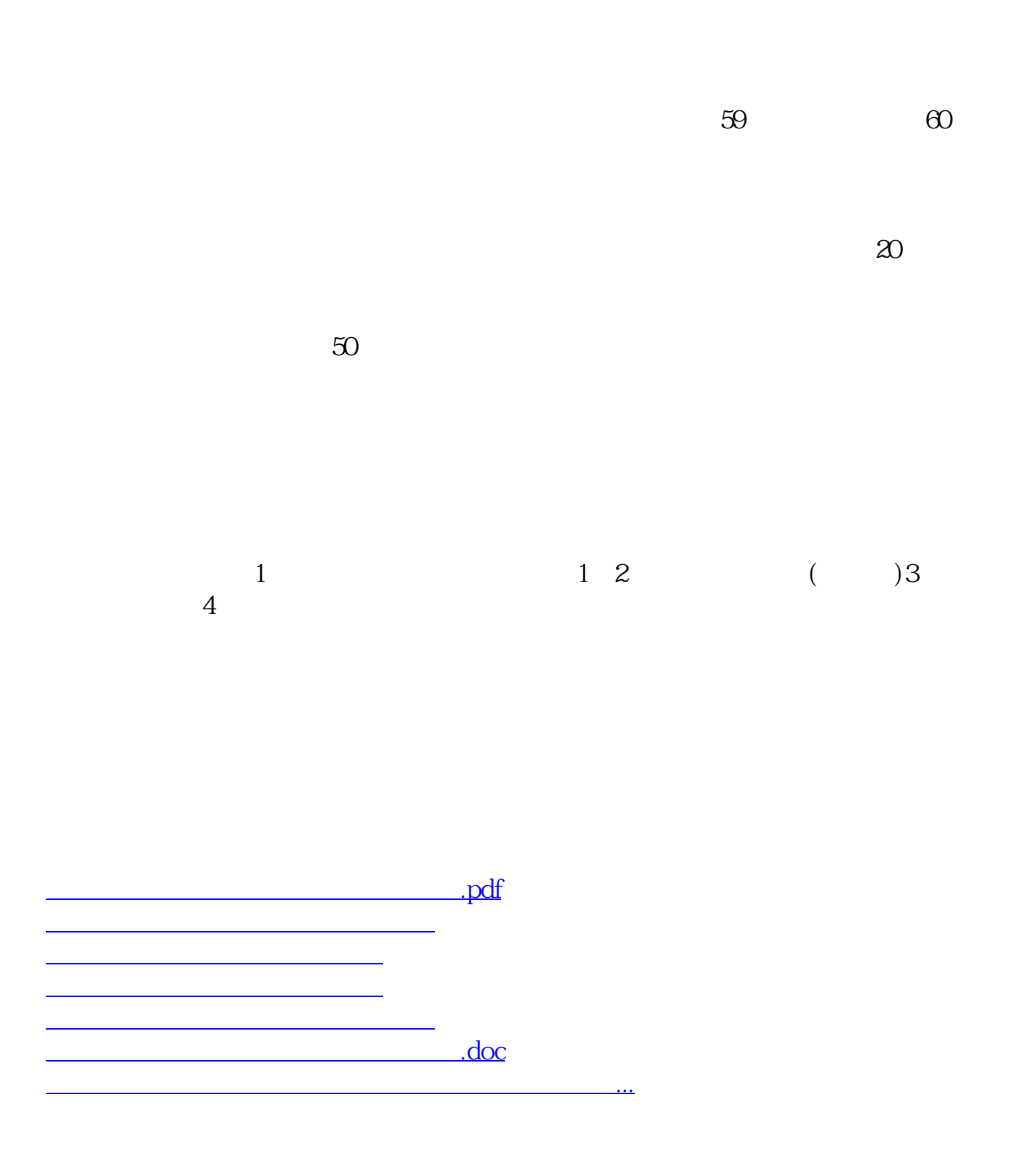

<https://www.gupiaozhishiba.com/article/42316670.html>